## The book was found

# Maran Illustrated Windows 7 Guided Tour

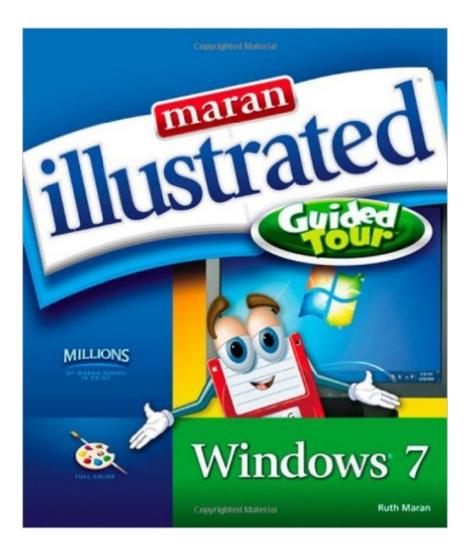

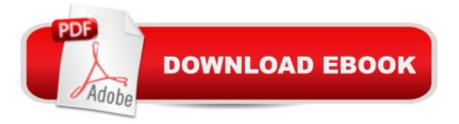

## Synopsis

MARAN ILLUSTRATED WINDOWS 7 GUIDED TOUR is an excellent guide for Windows users of all skill levels and ideal for any visual learner who prefers seeing what to do rather than reading lengthy explanations. Like all MARAN GUIDED TOUR titles, this book features our well-known disk character that walks you through each task and operation step-by-step. Using clear, concise instructions accompanied by hundreds of full-color screen shots, MARAN ILLUSTRATED WINDOWS 7 GUIDED TOUR is the fastest and easiest way to get started and get up to speed with Windows 7. You'll learn all the new and improved Windows 7 features such as Snap which allows you to arrange two windows side-by-side, Windows Search which enables you to search in Windows the same way you do on the internet, Jump Lists that keep the files, photos, or websites you use most often within easy, two-click access, and Windows Live Moviemaker, the powerful and simple way to turn photos and videos in to great looking movies. You have the option of reading the book cover to cover, or simply reading the individual topics they are interested in. Learning Windows has never been this easy. Maran Illustrated Windows 7 Guided Tour Sample Pages (Click on an image to download a PDF)

### **Book Information**

Series: Maran Illustrated Paperback: 240 pages Publisher: Cengage Learning PTR; 1 edition (November 25, 2009) Language: English ISBN-10: 1435454316 ISBN-13: 978-1435454316 Product Dimensions: 8.4 x 0.8 x 9.8 inches Shipping Weight: 1.8 pounds (View shipping rates and policies) Average Customer Review: 4.4 out of 5 stars Â See all reviews (62 customer reviews) Best Sellers Rank: #1,454,582 in Books (See Top 100 in Books) #90 in Books > Computers & Technology > Operating Systems > Windows > Windows Desktop > Windows 7 #1461 in Books > Textbooks > Computer Science > Operating Systems #1754 in Books > Textbooks > Computer Science > Graphics & Visualization

#### **Customer Reviews**

I love the Maran Illustrated series, because explains in detail and shows you the screen just the way it would show in your computer. For those who like to see what they are learning, instead a reading a bunch of pages, thats the book to learn from. I used on Vista, XP and now on 7. 'Since I am not a techie, I like things simplified.

Because I'd used Maran Illustrated books for my own computer upgrades from Windows 97 to Windows Vista I knew I wanted this for my 13 yr. old grandson's new laptop. Every single page has a color picture of your desktop along with very clear, simple directions to not only get where you want but what you should be seeing while getting there. This is especially helpful for use with new Windows operating systems or for those of us who want to know the answer NOW without spending lots of time trying to figure it out. Simply look in the index for the application you want and go to that page for colorful, clear instructions and match up what you see in the book with what's on your computer's screen. Great resource-the only one you'll need. Saves lots of time and frustration. 100% recommended!

Once I found the books by Maran Graphics, I choose nothing else. They are so much easier to read and understand than other books that are suppose to teach a the average layman. They are written so that a layman can understand and learn the computer/software basics.

The illustrations are clear and the text is concise. This is a perfect book if you are pressed for time (or impatient). It takes you step-by-step through the apps in Windows 7. This book is a real time-saver and is especially helpful for the beginning or intermediate PC user. I much prefer this format to the "Dummies" books.

Ruth Maran's MARAN ILLUSTRATED GUIDED TOUR: WINDOWS 7 is the perfect pick for any Windows user who wants a visual approach rather than wading through lengthy text. It packs in hundreds of color screen shots and covers all the new Windows 7 features, making it a 'must' for any general Windows reference collection.

This appears to be a well thought out book on navigating Windows 7! I really like that the pages are all in color, and you can see just what one needs to do to get the job done!! I am currently using XP, which will no longer be supported after April. Anyone using the system will have to upgrade. I wanted to get a heads up on getting into this new version. I do think that this book will get me there! Thank you.

This book on Windows 7 has helped me do some things. Rather than trying to understand the built in help in Win7 I can go to this book and get a method that works. So far every question I have had has been answered by this book.

This book is very easy to follow and especially nice for beginners. This is also great for older people who have trouble using the computer. It doesn't go into great depths but it covers the basics and can get the beginner up and going.

#### Download to continue reading...

Maran Illustrated Windows 7 Guided Tour WINDOWS 10: WINDOWS 10 COMPANION: THE COMPLETE GUIDE FOR DOING ANYTHING WITH WINDOWS 10 (WINDOWS 10, WINDOWS 10) FOR DUMMIES, WINDOWS 10 MANUAL, WINDOWS ... WINDOWS 10 GUIDE) (MICROSOFT OFFICE) Martin Luther: A Guided Tour of His Life and Thought (Guided Tour of Church History) Windows 10: The Ultimate User Guide To Microsoft's New Operating System - 33 Amazing Tips You Need To Know To Master Windows 10! (Windows, Windows 10 Guide, General Guide) Windows 10 For Beginners: Simple Step-by-Step Manual On How To Customize Windows 10 For Your Needs.: (Windows 10 For Beginners - Pictured Guide) ... 10 books, Ultimate user guide to Windows 10) Group Policy: Management, Troubleshooting, and Security: For Windows Vista, Windows 2003, Windows XP, and Windows 2000 Windows Command-Line for Windows 8.1, Windows Server 2012, Windows Server 2012 R2 (Textbook Edition) (The Personal Trainer for Technology) Know Your Bible: A Self-Guided Tour Through Gods Word (Illustrated Bible Handbook) Series) 100 Greatest Cycling Climbs of the Tour de France: A Cyclist's Guide to Riding the Mountains of the Tour Inside The Art Studio: A Guided Tour of 37 Artists' Creative Spaces A Guided Tour of Hell: A Graphic Memoir Fredericksburg: A Guided Tour through History (Timeline) A Guided Tour of Five Works by Plato: Euthyphro, Apology, Crito, Phaedo (Death Scene), Allegory of the Cave The Annotated Turing: A Guided Tour Through Alan Turing's Historic Paper on Computability and the Turing Machine Guided Mindfulness Meditation: A Complete Guided Mindfulness Meditation Program from Jon Kabat-Zinn Anxiety Relief: Guided Imagery Exercises to Soothe, Relax & Restore Balance (Guided Self-Healing) How to Set Up a Home Network: Share Internet, Files and Printers between Windows 7, Windows Vista, and Windows XP Windows 10: 2016 User Guide and Manual: Microsoft Windows 10 for Windows Users Windows 10: The Practical Step-by-Step Guide to Use Microsoft Windows 10 (Windows for Beginners and Beyond) Windows 10: A Beginner's User Guide to Windows 10 (The Ultimate Manual to operate Windows 10)

#### <u>Dmca</u>